## Hide inactive harves definitions

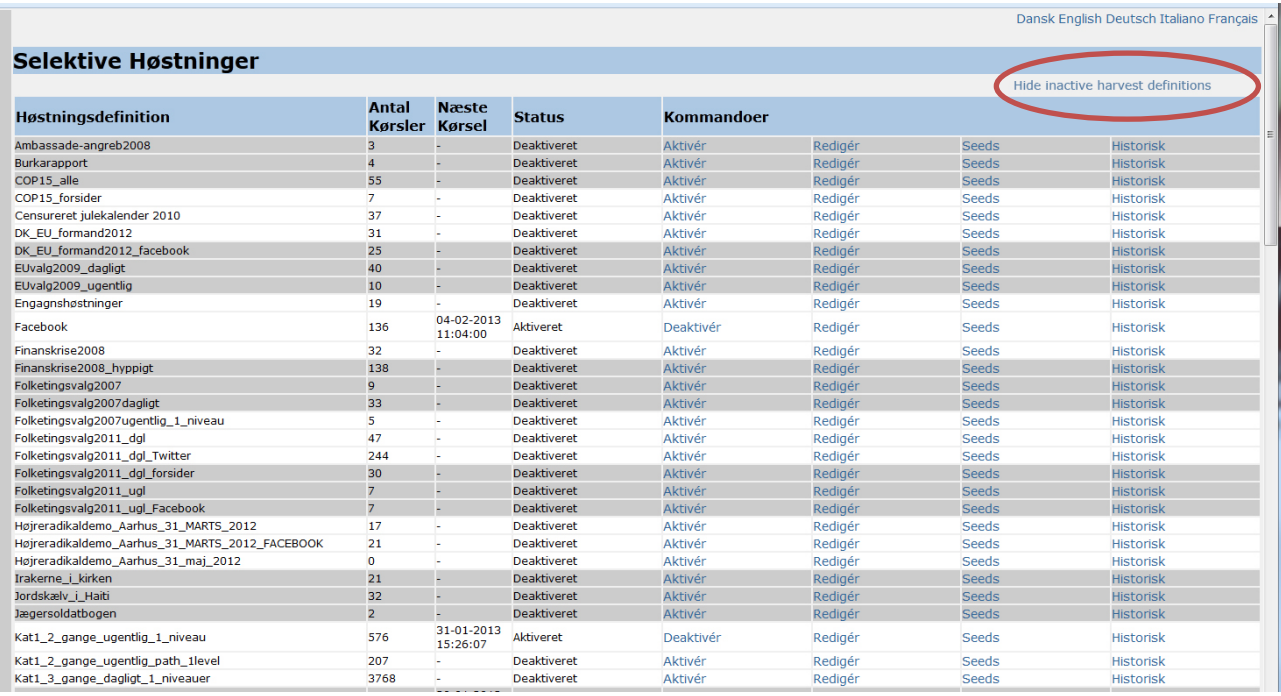

## Make inactive harvest definition invisible:

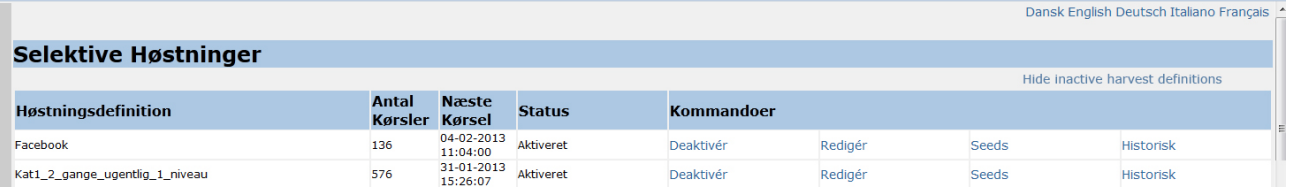

## Or "light gray":

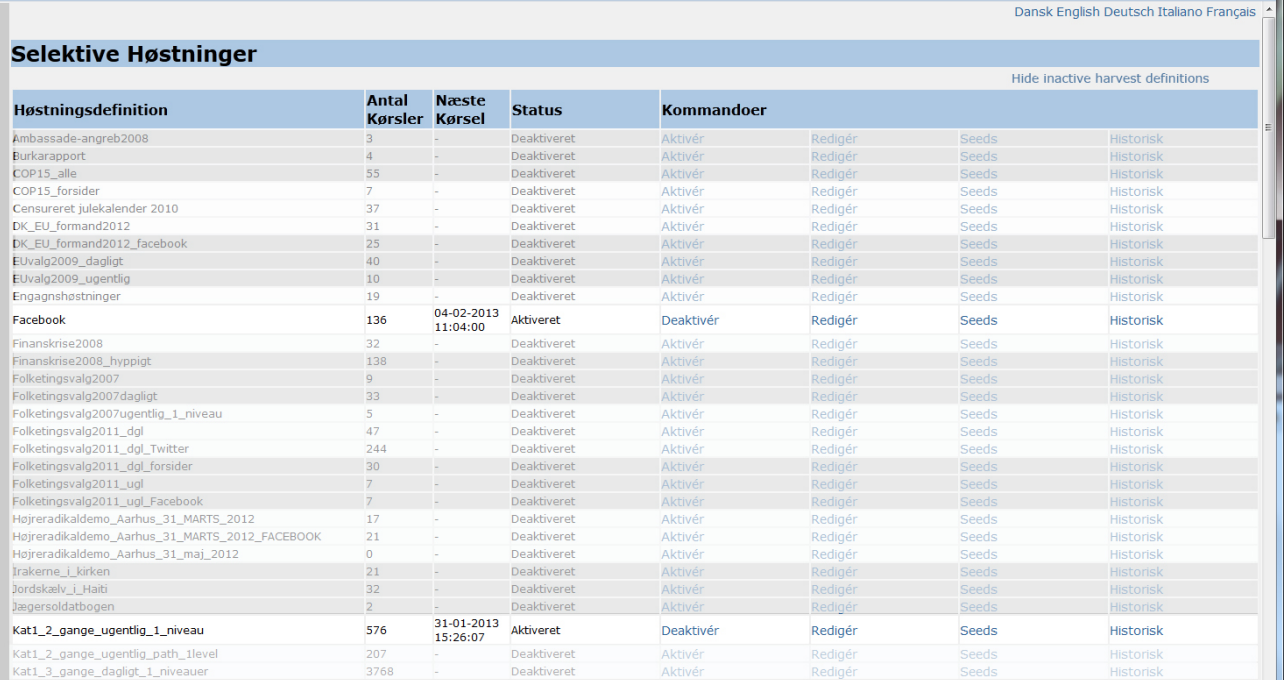